# **UNIVERSIDAD AUTÓNOMA DE BAJA CALIFORNIA**

**COORDINACIÓN GENERAL DE FORMACIÓN PROFESIONAL**

**PROGRAMA DE UNIDAD DE APRENDIZAJE**

# **I. DATOS DE IDENTIFICACIÓN**

**1. Unidad Académica**: Facultad de Ingeniería, Arquitectura y Diseño, Ensenada; Facultad de Arquitectura y Diseño, Mexicali; Facultad de Ciencias de la Ingeniería y Tecnología, Valle de las Palmas.

- **2. Programa Educativo:** Arquitecto
- **3. Plan de Estudios:** 2021-2
- **4. Nombre de la Unidad de Aprendizaje:** Expresión Gráfica Arquitectónica II
- **5. Clave**: 38865
- **6. HC:** 01 **HT:** 00 **HL:** 03 **HPC:** 00 **HCL:** 00 **HE:** 01 **CR:** 05
- **7. Etapa de Formación a la que Pertenece**: Disciplinaria
- **8. Carácter de la Unidad de Aprendizaje**: Obligatoria
- **9. Requisitos para Cursar la Unidad de Aprendizaje:** Ninguno

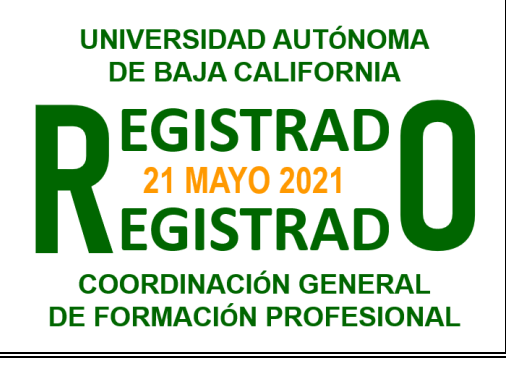

### **Equipo de diseño de PUA Vo.Bo. de subdirector(es) de**

**Unidad(es) Académica(s)** Ma. Teresa Pérez Llerenas **Paloma Rodríguez Valenzuela** Mirna Patricia Pérez Echauri de la component de la component de la component Humberto Cervantes De Ávila Juliana López Millán Daniela Mercedes Martínez Platas

**Fecha:** 24 de noviembre de 2020

# **II. PROPÓSITO DE LA UNIDAD DE APRENDIZAJE**

La Unidad de Aprendizaje de Expresión Gráfica Arquitectónica II se encuentra en la etapa disciplinaria, es de carácter obligatorio y forma parte del área de conocimiento de Comunicación Gráfica. Tiene como finalidad el proveer las herramientas básicas para la elaboración de proyectos arquitectónicos, desarrollando en los alumnos los conocimientos de tecnologías actuales en expresión gráfica, así como habilidades de comunicación del objeto y el espacio arquitectónico en dos y tres dimensiones con actitudes de creatividad, disciplina y compromiso.

## **III. COMPETENCIA GENERAL DE LA UNIDAD DE APRENDIZAJE**

Comunicar gráficamente las ideas de diseño en las etapas de desarrollo de un proyecto, a través de representación bidimensional y el uso de herramientas tecnológicas y digitales, para la elaboración e interpretación de la documentación gráfica del proyecto arquitectónico, con creatividad, disciplina y compromiso.

# **IV. EVIDENCIA(S) DE APRENDIZAJE**

- 1. Elaboración de planos y representaciones en dos dimensiones, desarrollados mediante herramienta digital (CAD), de una propuesta arquitectónica, que incluya un lenguaje técnico que permita una visualización clara con la calidad gráfica requerida.
- 2. Presentación de proyecto arquitectónico por medio de material impreso o audiovisual, además de su exposición, con uso adecuado del lenguaje técnico, gráfico y verbal.

### **V. DESARROLLO POR UNIDADES UNIDAD I. Introducción a tecnologías actuales en expresión gráfica**

### **Competencia:**

Experimentar las herramientas de un ambiente de dibujo asistido por computadora (CAD) a través del conocimiento de la interfaz, los sistemas de coordenadas y la edición y modificación de dibujos en dos dimensiones (2D), para representar gráficamente el proyecto arquitectónico con actitud analítica, de orden y creativa.

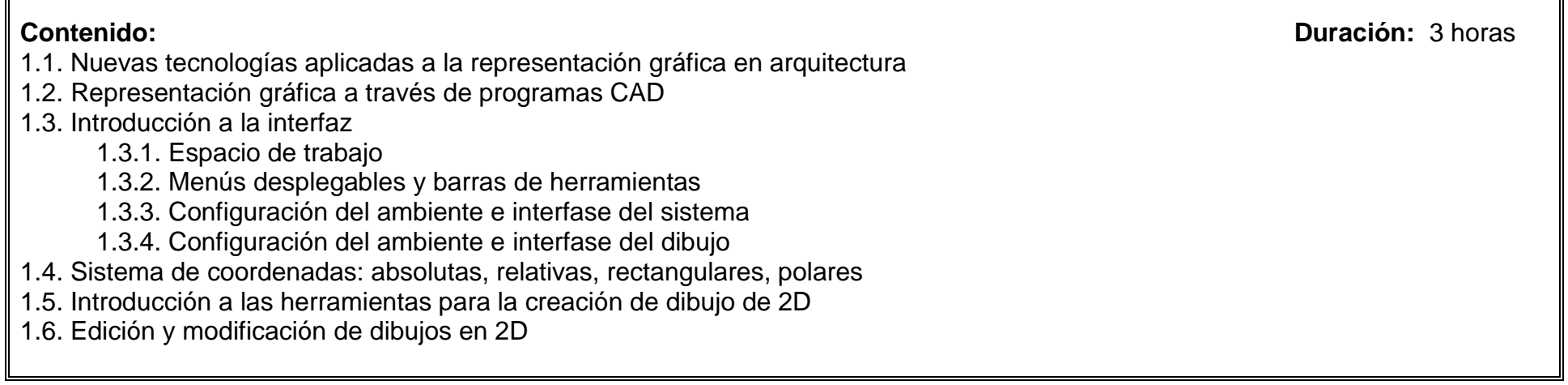

# **Competencia:**

Representar un proyecto arquitectónico en ambiente CAD, con el propósito de aplicar las normas de dibujo internacionales y nacionales, así como el uso de herramientas de edición y de estructuración de datos de salida, por medio de la elaboración de planos arquitectónicos y detalles, con actitud creativa y de precisión.

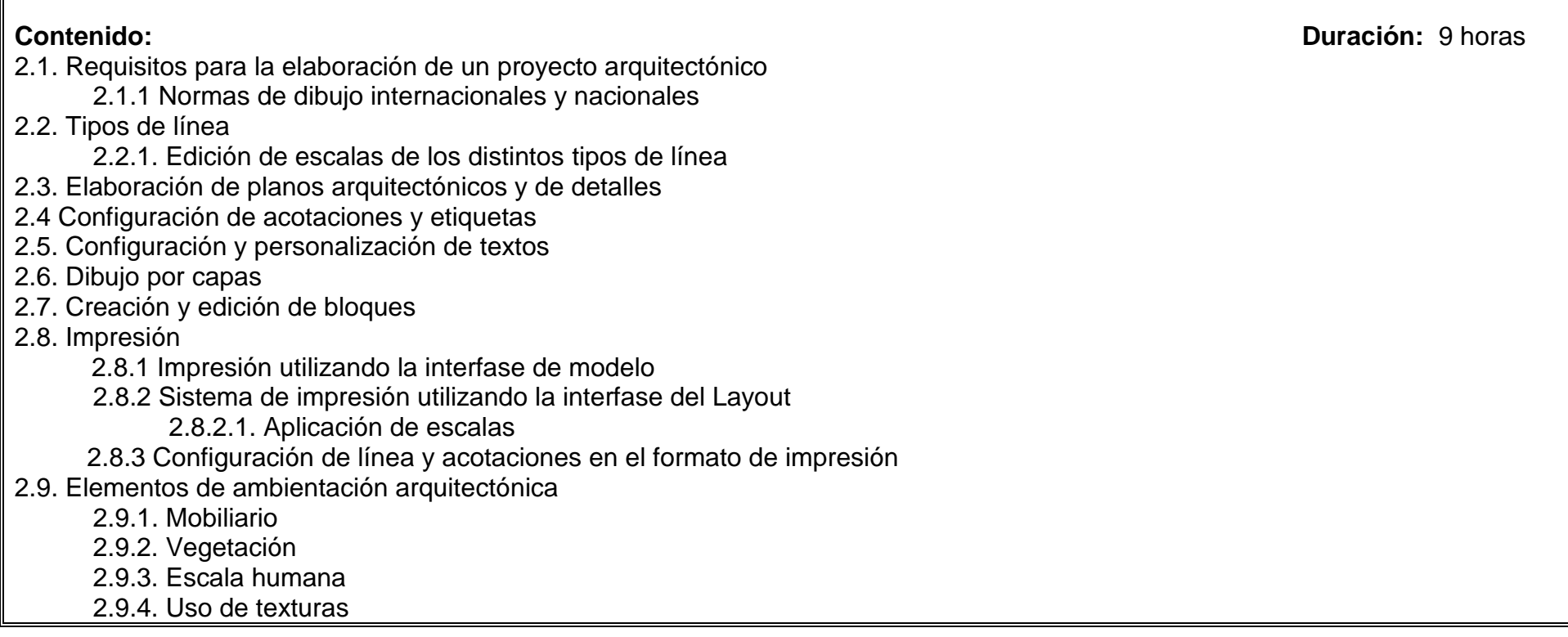

### **Competencia:**

Estructurar vistas volumétricas del proyecto arquitectónico, para la comprensión de los sistemas de proyección, mediante el sistema axonométrico, isométrico y diferentes tipos de perspectiva, mostrando actitud creativa y de interés.

**Contenido: Duración:** 4 horas

- 3.1. Interfaz de trabajo en 3D
- 3.2. Herramientas básicas para la creación de objetos en 3D
- 3.3. Edición de objetos en 3D

# 3.4. Ambientación

- 3.4.1. Aplicación de materiales
- 3.4.2. Configuración de iluminación
- 3.4.2. Mobiliario
- 3.5. Perspectivas
	- 3.5.1. Renders
- 3.6. Otros programas para el dibujo 2D y 3D
	- 3.6.1. Programas BIM de modelado

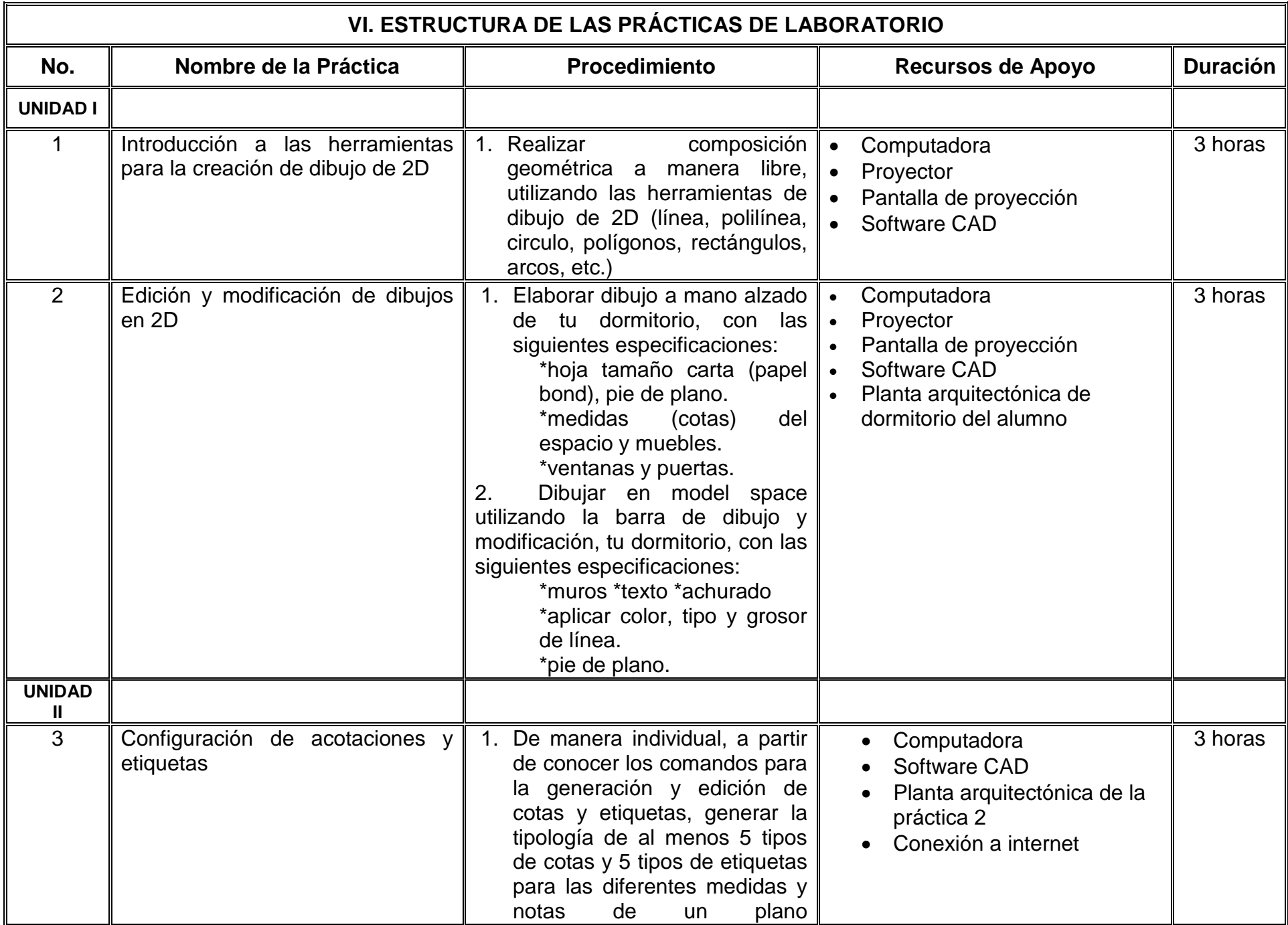

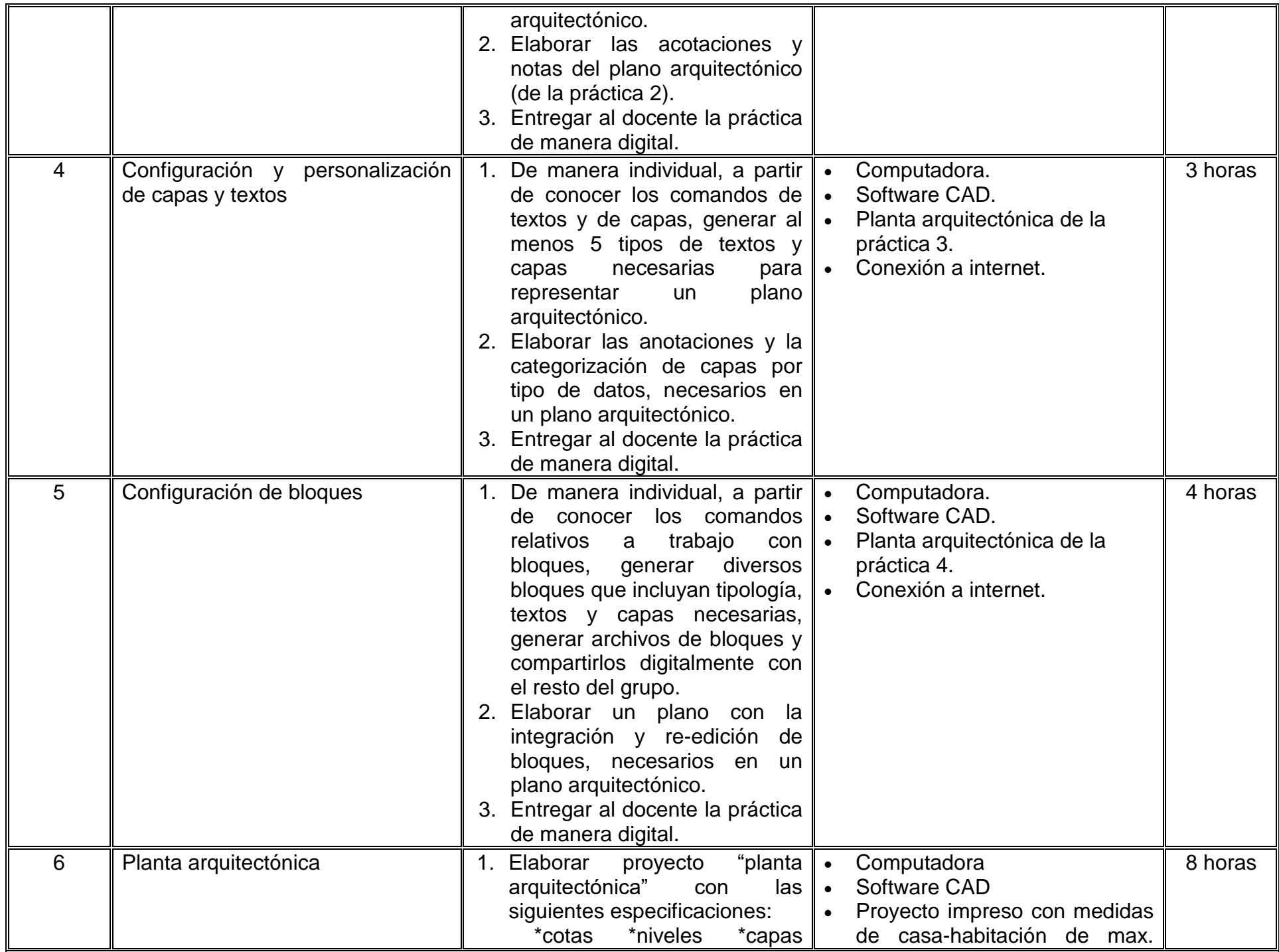

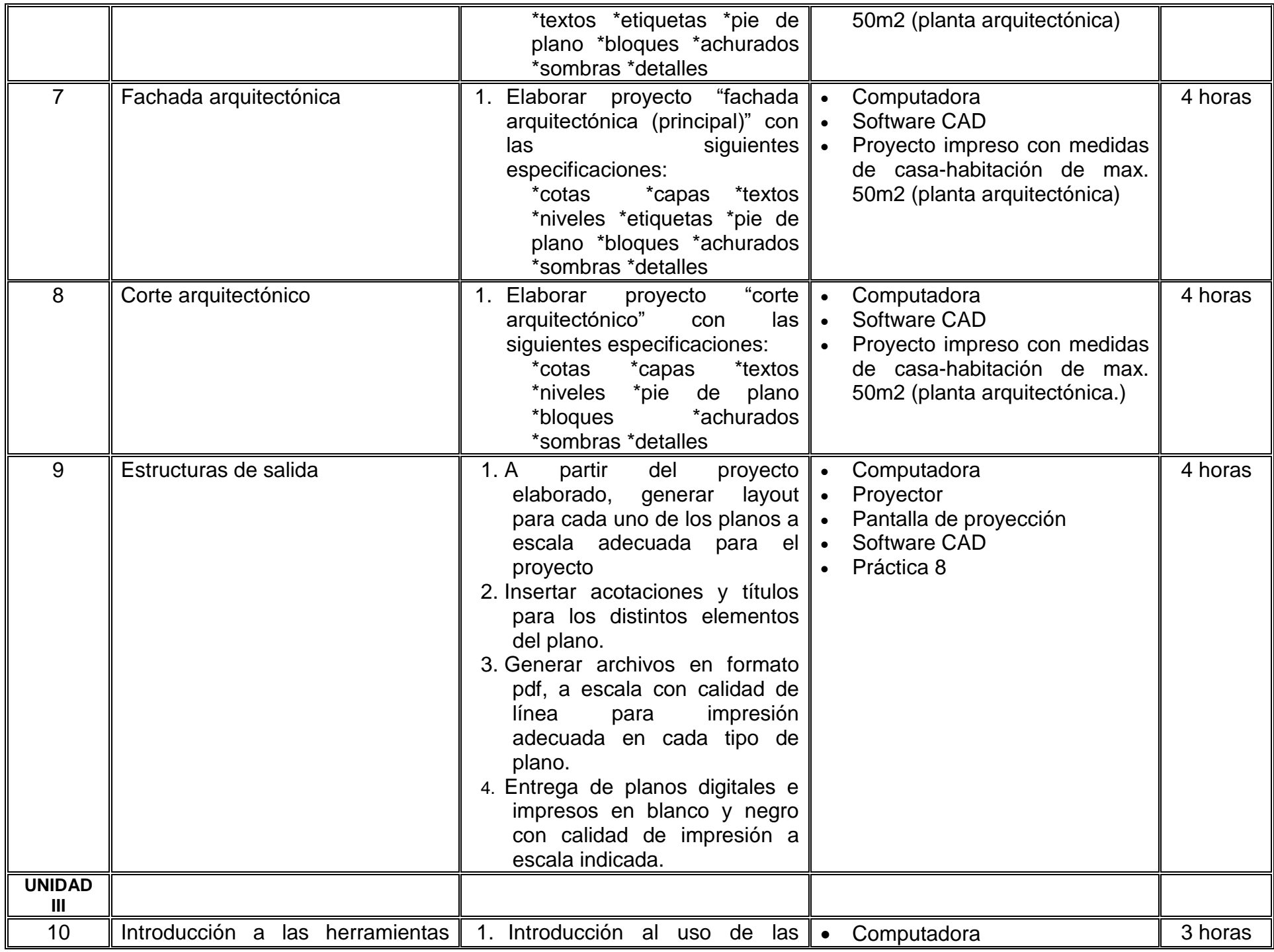

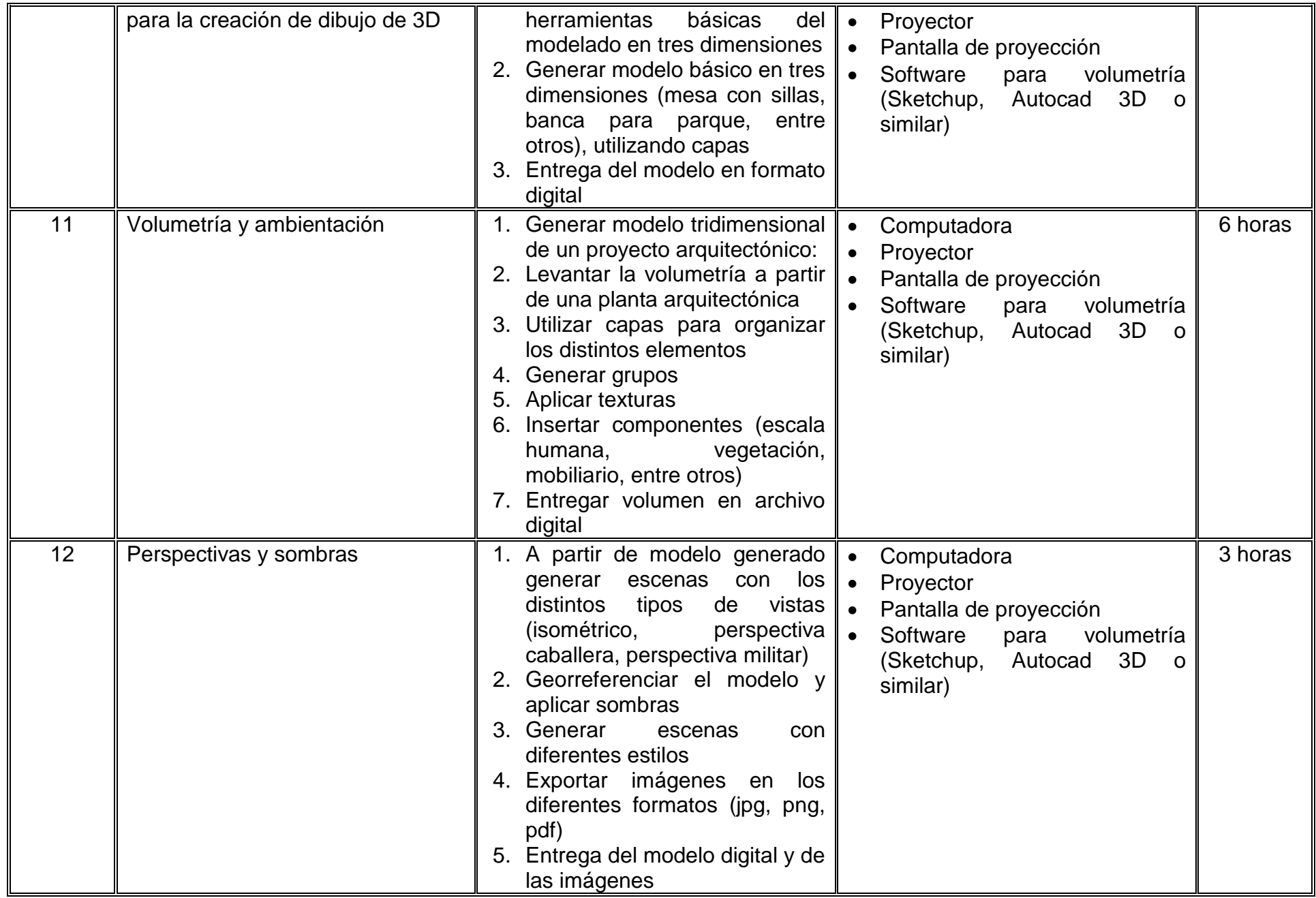

# **VII. MÉTODO DE TRABAJO**

**Encuadre:** El primer día de clase el docente debe establecer la forma de trabajo, criterios de evaluación, calidad de los trabajos académicos, derechos y obligaciones docente-alumno.

### **Estrategia de enseñanza (docente):**

- **•** Técnica expositiva
- Estudios de casos
- Retroalimentar
- Evaluar

### **Estrategia de aprendizaje (alumno):**

- Organizadores gráficos
- Prácticas en laboratorio
- Planos
- Desarrollo de proyectos

# **VIII. CRITERIOS DE EVALUACIÓN**

La evaluación será llevada a cabo de forma permanente durante el desarrollo de la unidad de aprendizaje de la siguiente manera:

### **Criterios de acreditación**

- Para tener derecho a examen ordinario y extraordinario, el estudiante debe cumplir con los porcentajes de asistencia que establece el Estatuto Escolar vigente.
- Calificación en escala del 0 al 100, con un mínimo aprobatorio de 60.

### **Criterios de evaluación**

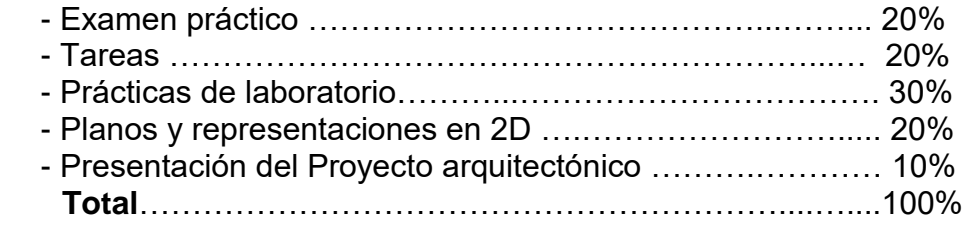

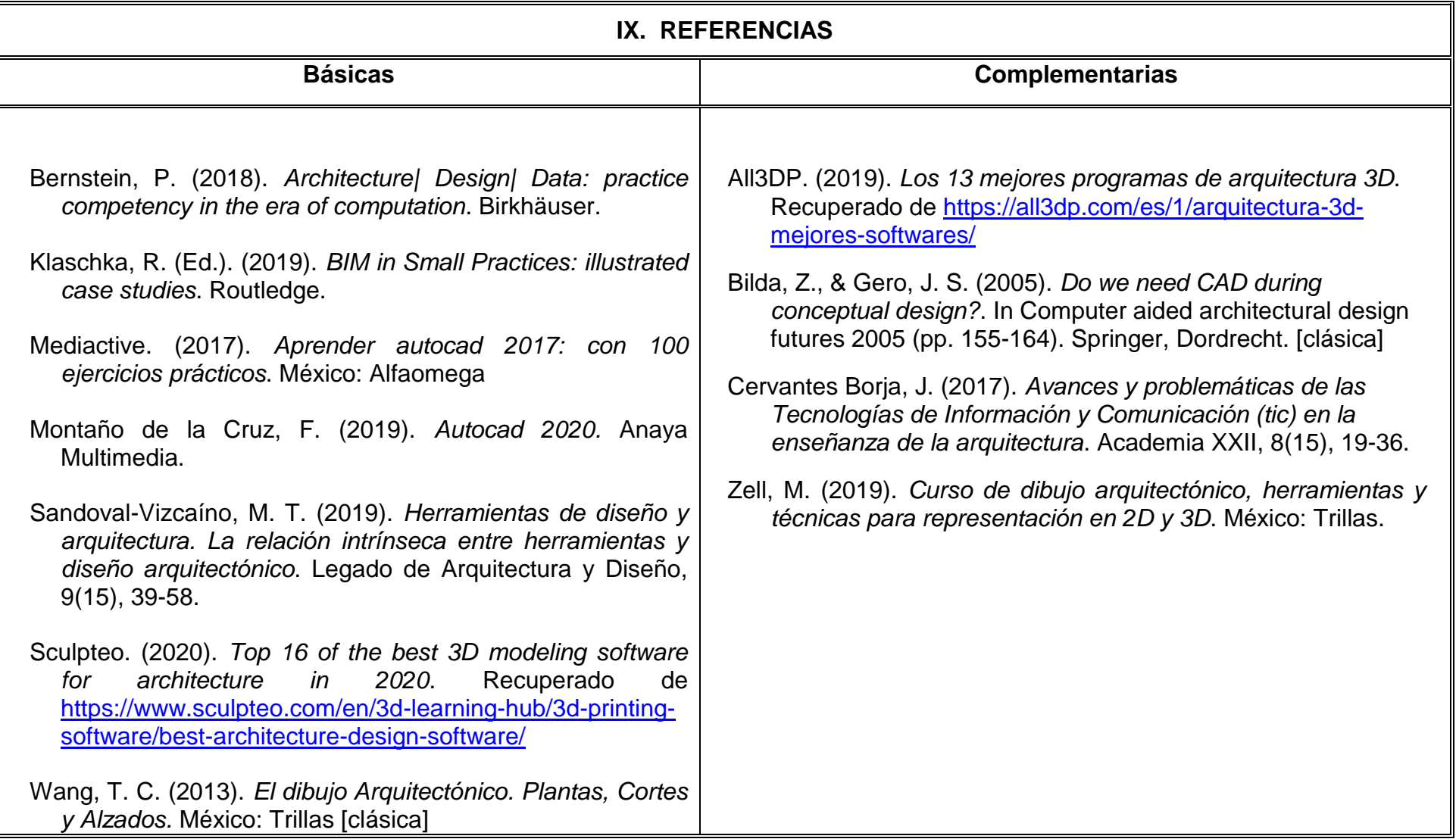

### **X. PERFIL DEL DOCENTE**

El docente que imparta la unidad de aprendizaje de Expresión Gráfica Arquitectónica II debe contar con título de Arquitecto o área afín, con conocimientos avanzados de dibujo asistido en computadora, modelado 3D y representación del dibujo técnico; preferentemente con estudios de posgrado y dos años de experiencia docente. Ser organizado, analítico y que fomente el trabajo en equipo.